# **Programming ASP .Net web pages**

**Kunikeyev Aidyn Dauletovich**

## **Data types**

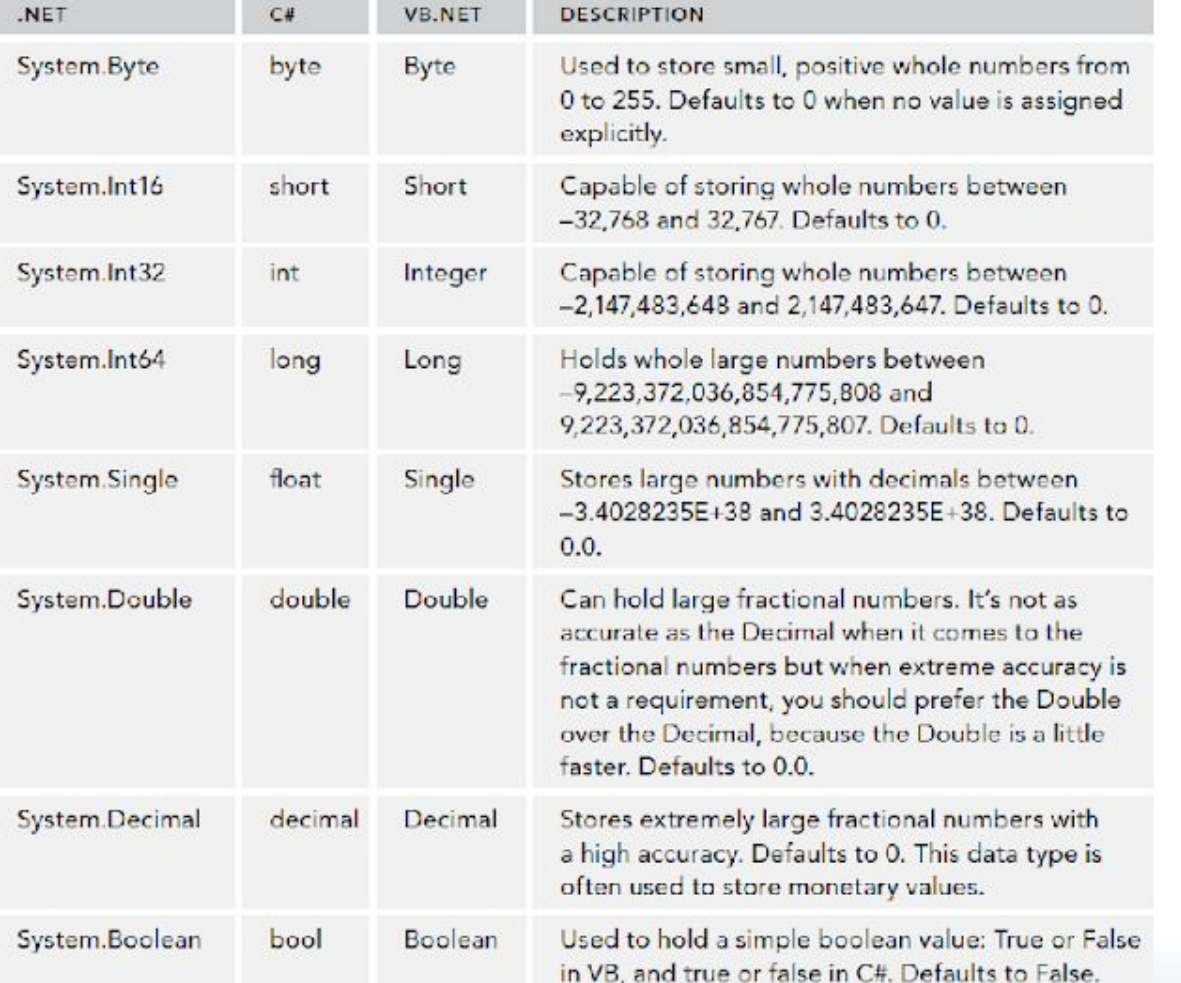

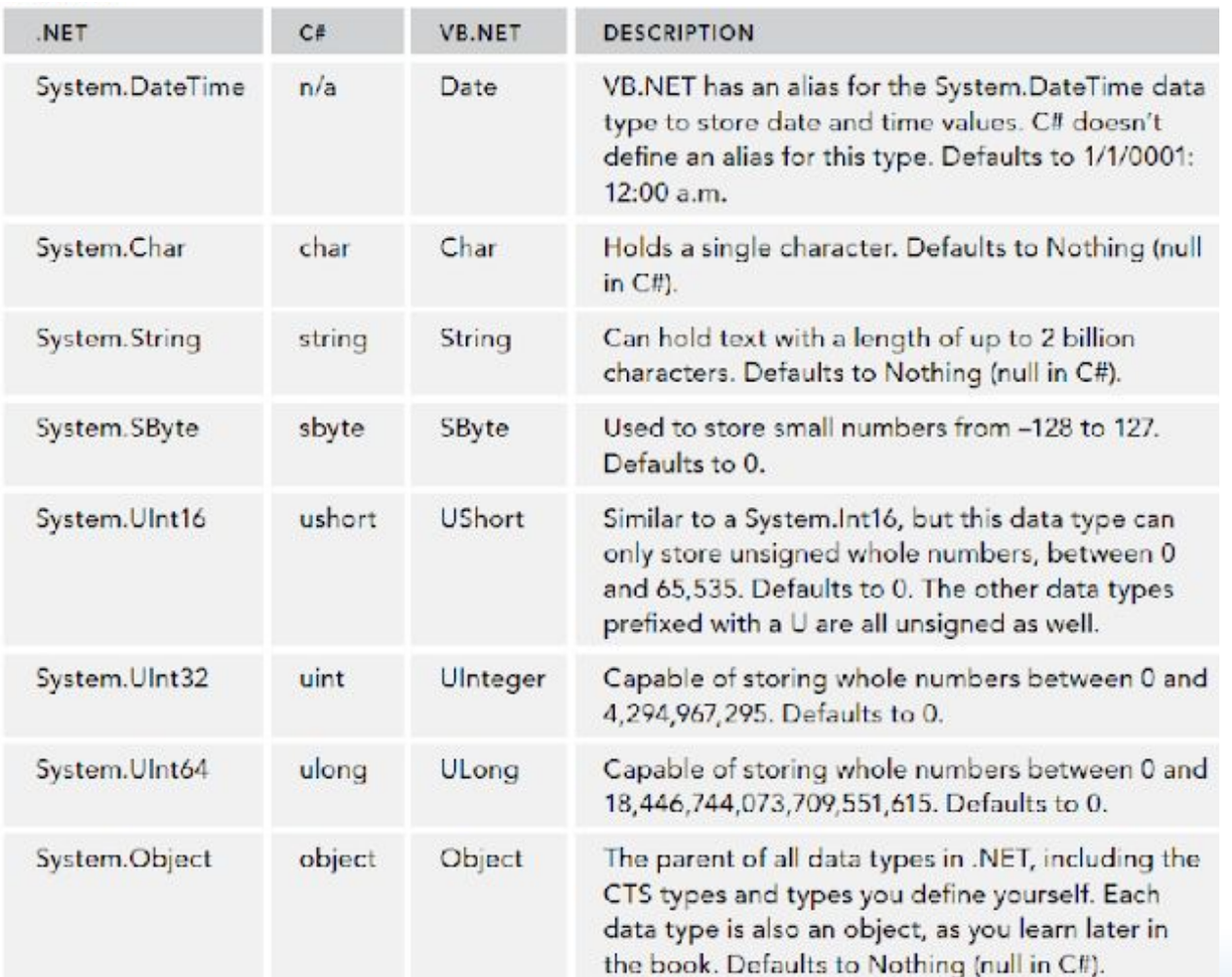

## **Working with variables and objects. Converting and Casting Data Types.**

- <Data type name> <variable name> = <value>;
- <Class name> <variable name> = new <Class name>;
- Object  $a = 1$ ; int  $b = (int) a$ ; OK
- Object  $a = "a"$ ; int  $b = (int) a; NOTOK$
- Class Convert has methods to convert objected to other data type:
	- Convert.ToInt32();
	- Convert.ToBoolean();

### **Using Arrays, Collections and Generics.**

- string  $\lceil \cdot \rceil$  roles = new string  $\lceil 2 \rceil$ ;
- roles[0] = "Administrators";
- roles[1] = "ContentManagers";
- Array.Resize(ref roles, 3);
- $roles[2] = "Members"$ ;
- ArrayList roles = new ArrayList();
- roles.Add("Administrators");

- List<string> roles = new List<string>();
- roles.Add("Administrators");
- List<int> intList = new List<int>();

## **Operators**

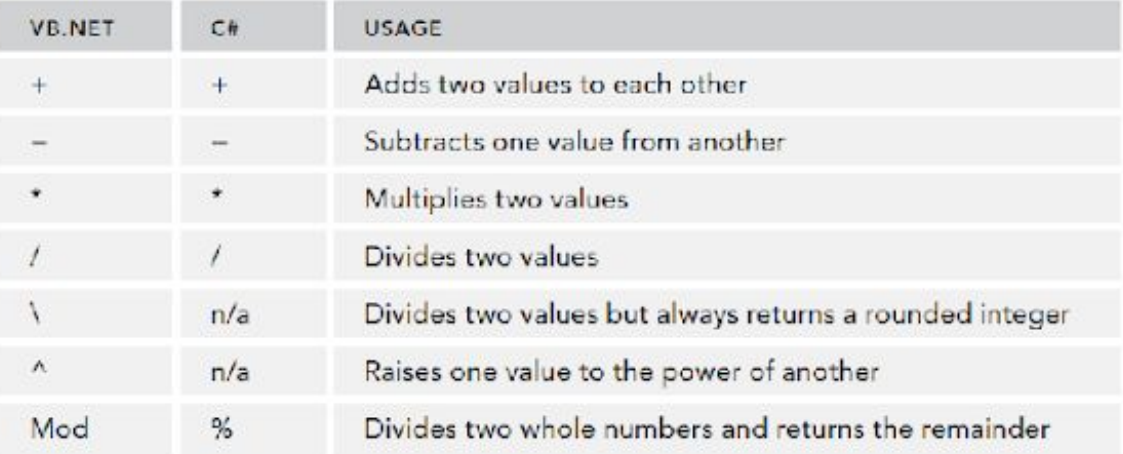

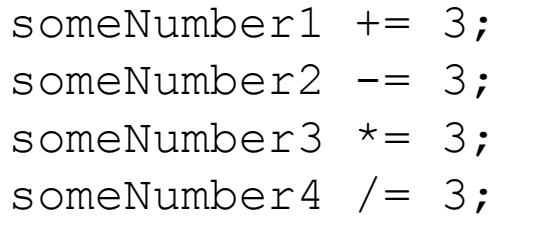

#### **Comparison Operators**

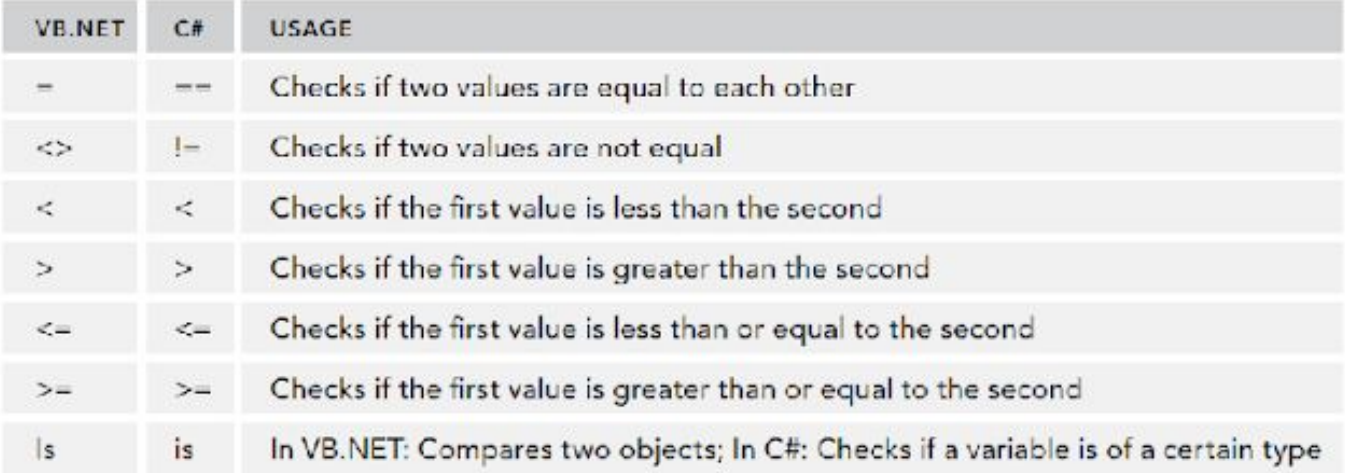

## **Logical Operators**

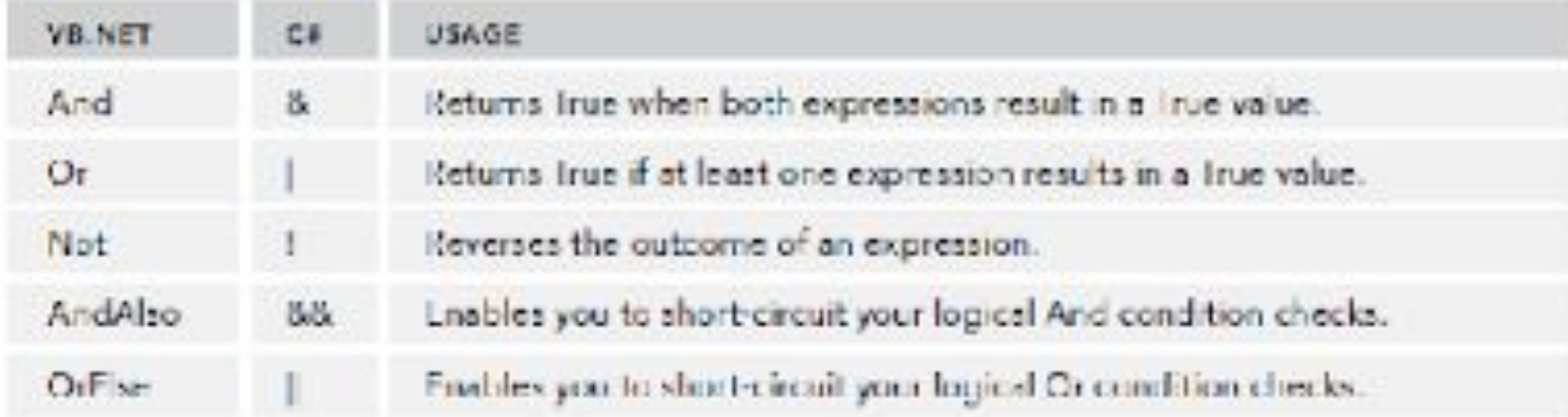

#### **If and If Else Constructs**

```
if (User.IsInRole("Administrators") == true)
{
   DeleteButton.Visible = true;
}
```

```
if (User.IsInRole("Administrators"))
{
   DeleteButton.Visible = true;
}
else
{
   DeleteButton.Visible = false;
}
```
## **Select Case/switch Constructs**

```
switch (today.DayOfWeek)
{
   case DayOfWeek.Monday:
      discountPercentage = 40;
   break;
```

```
default:
   discountPercentage = 0;
break;
```
}

#### **Loops**

}

```
for (startCondition; endCondition; step definition)
{
   // Code that must be executed for each iteration
}
foreach (string role in roles)
{
   Label1.Text += role + "<br />";
while (!success)
{
   success = SendEmailMessage();
}
```
#### **Object and Constructors**

```
public class Person
{
    public Person(string firstName, string lastName, DateTime dateOfBirth)
    {
         _firstName = firstName;
         lastName = lastName;dateOfBirth = dateOfBirth;}
}
Person myPerson = new Person("Imar", "Spaanjaars", new DateTime(1971, 8, 9));
```
Constructors are special methods in a class that help you create an instance of your object.

#### **Methods: Functions and Subroutines**

```
// Define a function
public DataType FunctionName([parameterList])
{
   return DataType
}
```

```
// Define a subroutine
public void SubName([parameterList])
{
```
}

#### **Methods: Functions and Subroutines**

```
public class Person
{
```
}

```
private string _firstName;
```

```
public string FirstName
{
   get { return _firstName; }
   set { _firstName = value; }
}
```
Person myPerson = new Person(); myPerson.FirstName = "imar";

If you want to make read-only field: just include  $q$ et If you want to make write-only field: just include set

#### **Events**

{

}

protected void Button1\_Click(object sender, EventArgs e)

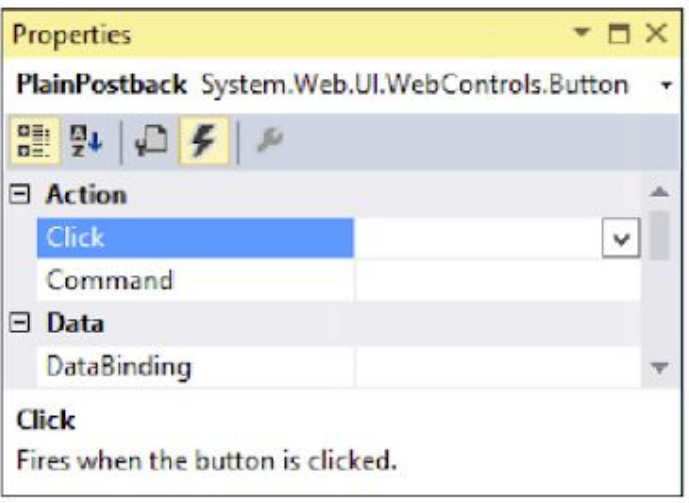

**FIGURE 5-9** 

#### **The end**

- **• Laboratory work #3**
- **•All tasks on chapter #5, Imar Spaanjaars**